# **Industrial Automation (Automa (Automação de Processos Industriais) ão de Processos Industriais)**

# **Introduction Introduction to PLCs**

http://users.isr.ist.utl.pt/~jag/aulas/api1213/api1213.html

Slides 2010/2011 Prof. Paulo Jorge Oliveira

Rev. 2011-2013 Prof. José Gaspar

# **Syllabus: Syllabus:**

...

...

## **Chap. 1 – Introduction to Automation [1 week]**

### **Chap. 2 – Introduction to PLCs [2 weeks]**

Internal architecture and functional structure. Input / output interfaces. Interconnection of PLCs. Components of Programmable Logic Controllers (PLCs).

**Chap. 3 – PLCs Programming Languages [2 weeks]**

#### Some resources available online on PLCs

History : http://www.plcs.net/chapters/history2.htm

- Tutorial: http://www.koldwater.com http://www.htservices.com/Tutorials/plctutorial1.htm http://www.sea.siemens.com/step/templates/lesson.mason?plcs:1:1:1
- Simulators: http://thelearningpit.com/plc/psim/psim.html http://www.keyence.com/plc/kvl.htm http://www.autoware.com/english/demo.htm *SW used in lab, Schneider/SoCollaborative Unity Pro, has simulator*
- Bibliography : Automatic Manufacturing Systems with PLCs, Hugh Jack (online version available) Programming Logic Controllers, Frank D. Petruzella

Standards:http://www.plcopen.org/

...

Phases of a Project in EE&CS: (Automation included) (Automation included)

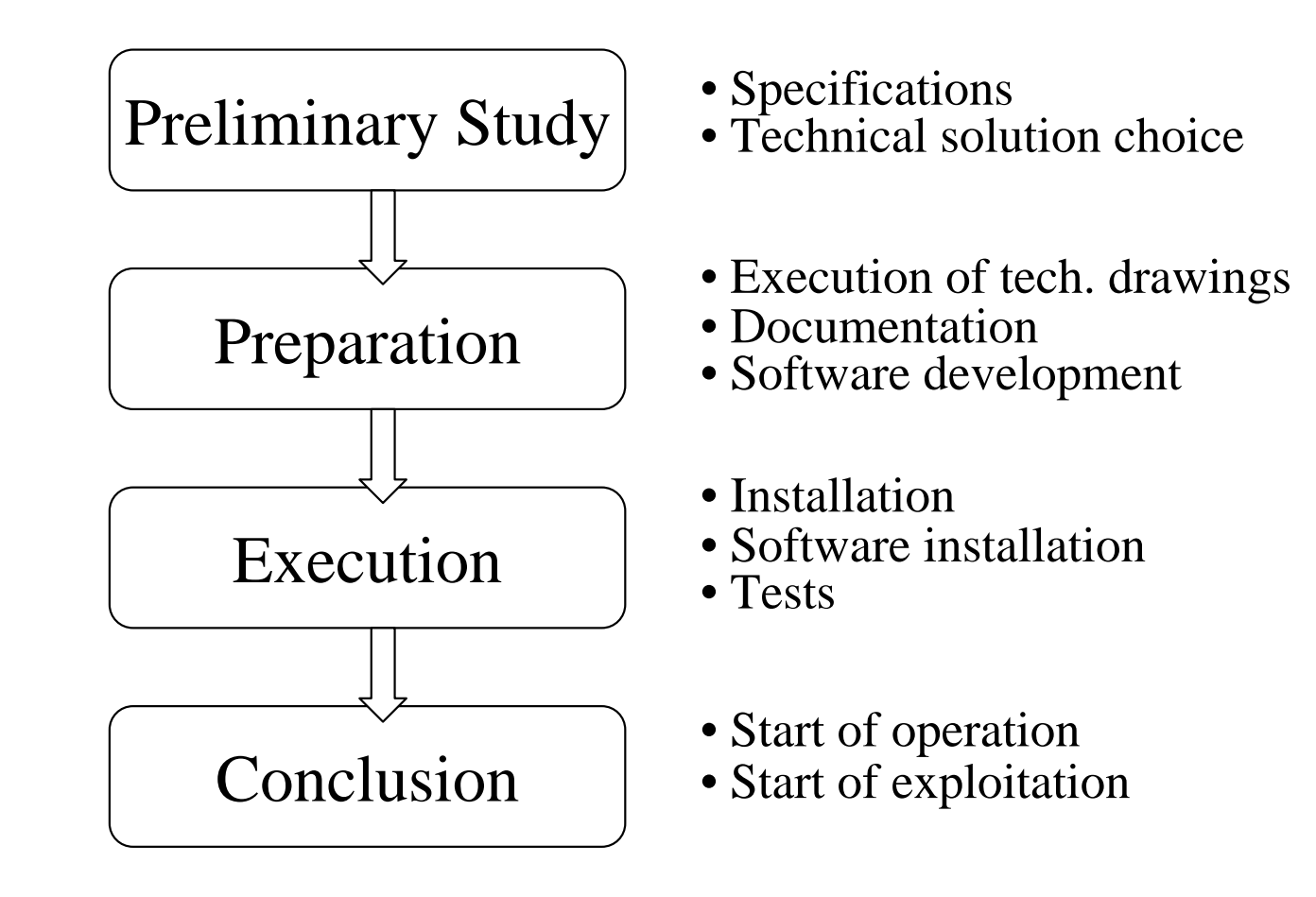

### An Automation Example Solution based on PLCs

Example:

Automation of the Main Entrance Door, in *"PLCs Theory," [Omron]*

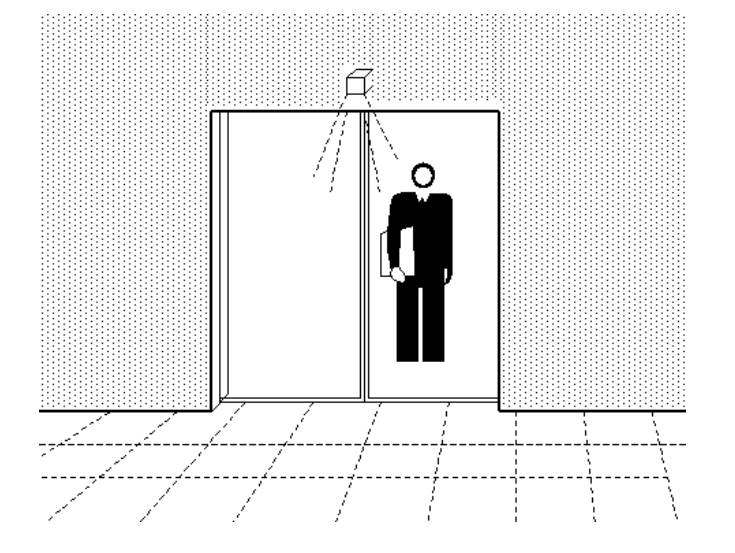

Example:

Automation of the Main Entrance Door, in *"PLCs Theory," [Omron]*

#### **Functional Specifications**

*An automatic system that could command the opening and close of a door is the main purpose of these specifications.* 

*The command operation will be automatic and manual. There must be a selector with two positions in a front panel of command to select the mode of operation.*

*The manual mode resorts to the use of two push buttons to open and close the door. Once the OPEN push button is pressed, the door will be opened until the operation is completed, as detected by a limit switch. Upon pushing the CLOSE button the door will be commanded to close, until the end of the operation is detected by other limit switch.*

*The automatic mode of operation resorts to the use of two sensors, that detect the proximity of the users. When a person is detected the automatic opening of the door starts. The door remains open for a period from 5 to 20 seconds, following the null detection of the user. After that period the door starts to close. If during this last phase the presence of another user is detected the close operation is aborted and a new cycle of opening starts.*

Example:

Automation of the Main Entrance Door, in *"PLCs Theory," [Omron]*

#### **Technological Specifications**

*The proximity sensor that detects the users must be of a model that can be installed over the* door (one in the interior and other in the exterior), and must be based on the reflection of *infrared radiations, with output by transistor. The sensor sensitivity must be tuned such that its output becomes active if an user is at 2 meters of distance or less.*

*The motor that activates the open and close of the door must be electrical , three-phase, ..., etc.*

#### **Operating Specifications**

*A key must be required to be used in the model of the automatic-manual selector. A counter of the number of operations should be incorporated in the solution, to identify when maintenance is required. The maintenance must be at each 10000 operations, ... etc*

Example:

Automation of the Main Entrance Door, in *"PLCs Theory," [Omron]*

#### **Hardware list**

#### *Input (sensors):*

- *- Selector manual / automatic*
- *- Push button open door*
- *- Push button close door*
- *- Proximity sensors*
- *- Limit switch fully open*
- *- Limit switch fully closed*

#### **Combining all**

*- Connect input and output hardware*

*- Implement functional and operational specifications, according to the technological specifications*

#### *Output (actuators):*

- *- Motor actuation to open door*
- *- Motor actuation to close door*

## **Automation Problems** PLC based solutions

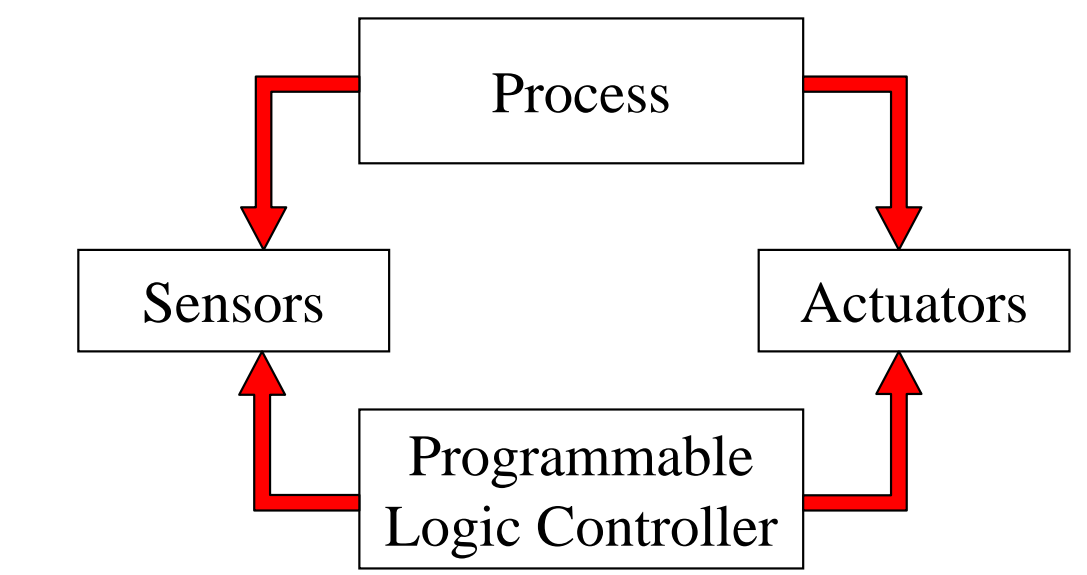

To use PLCS the connection to input devices (for detection and sensing) and to output devices (for command and control) is required.

A software program to implement the proposed solution has to be implemented in the PLC.

#### Architecture of PLCs

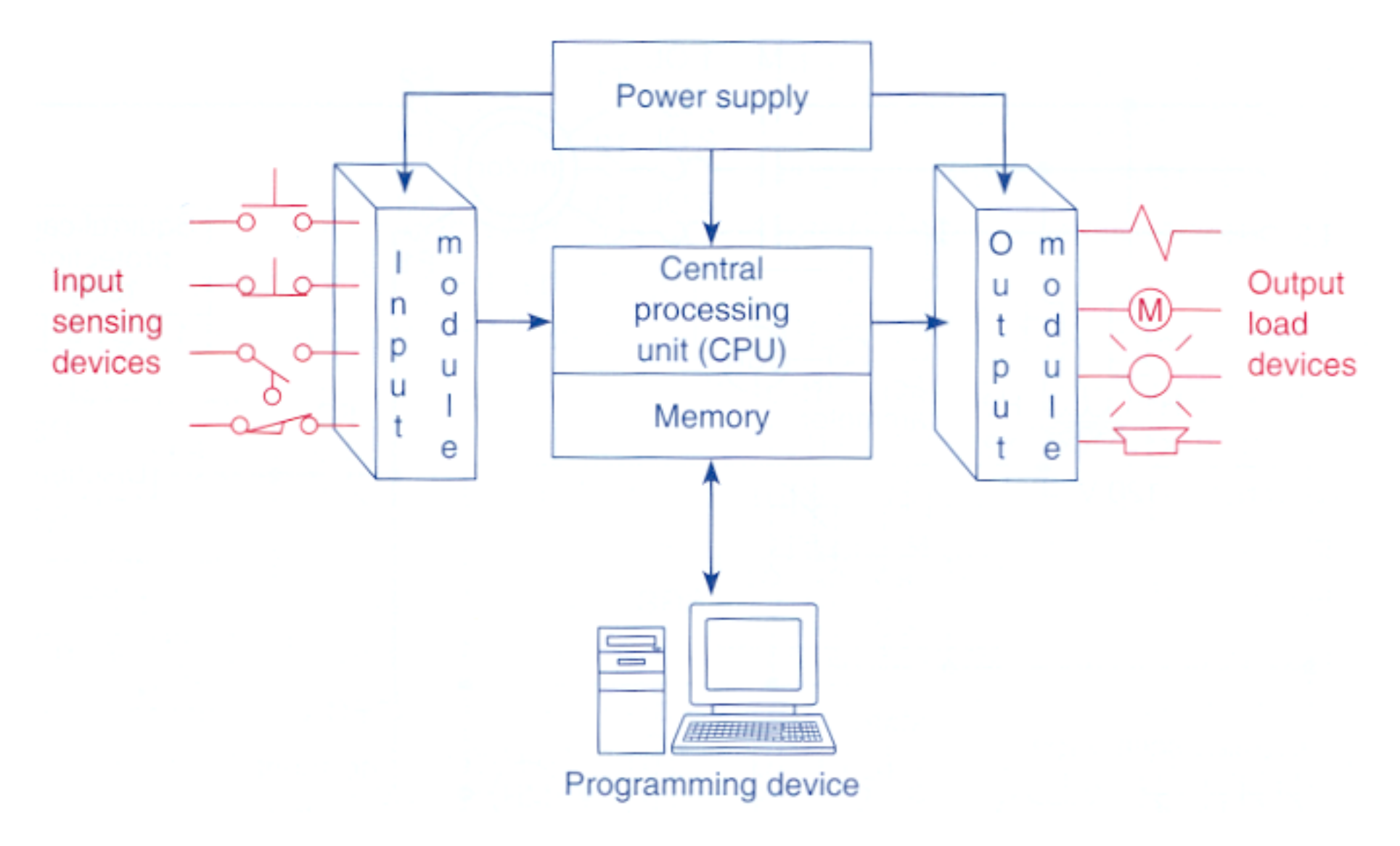

Architecture of PLCs

... and internally, how is it implemented?

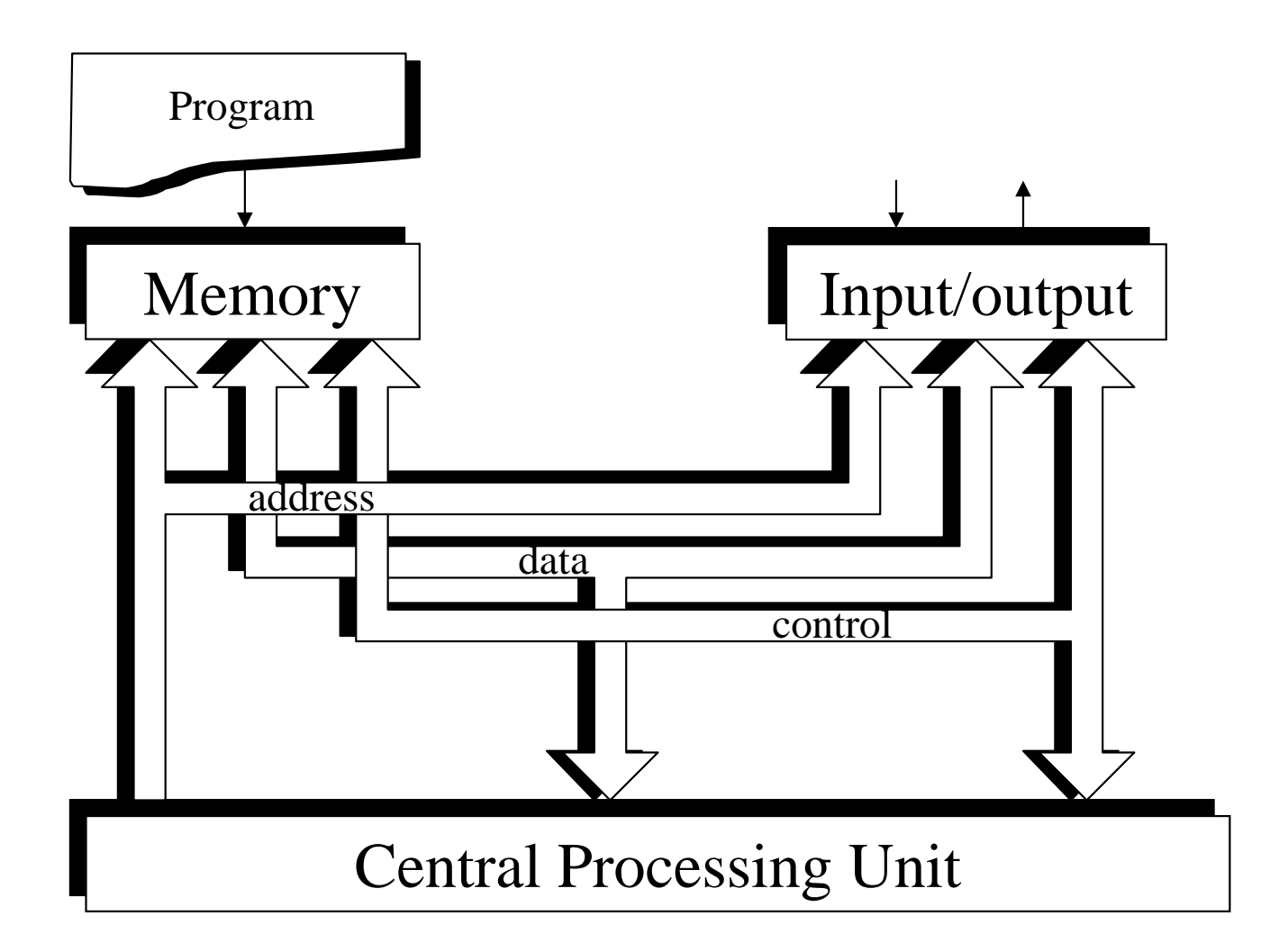

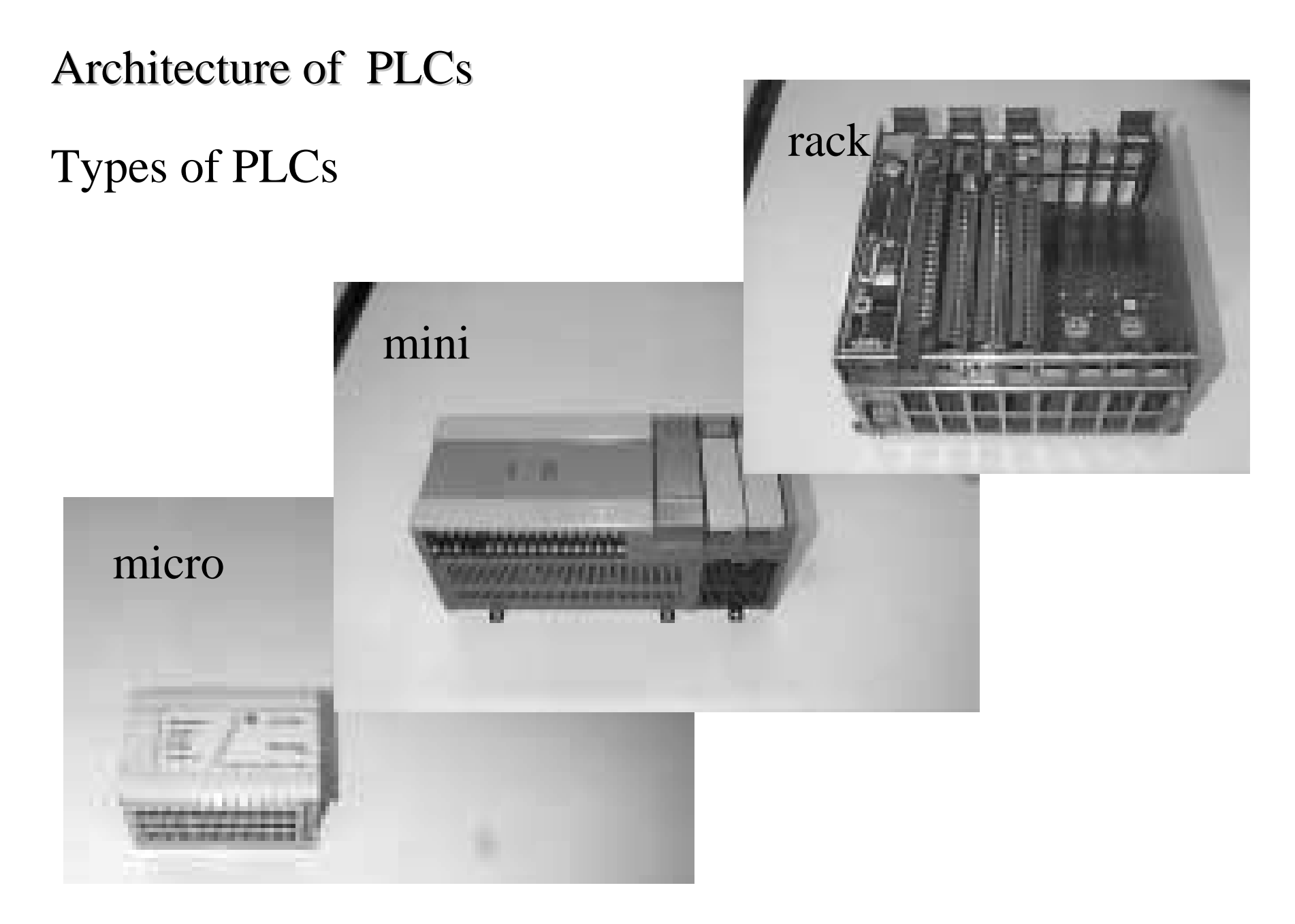

#### Architecture of PLCs

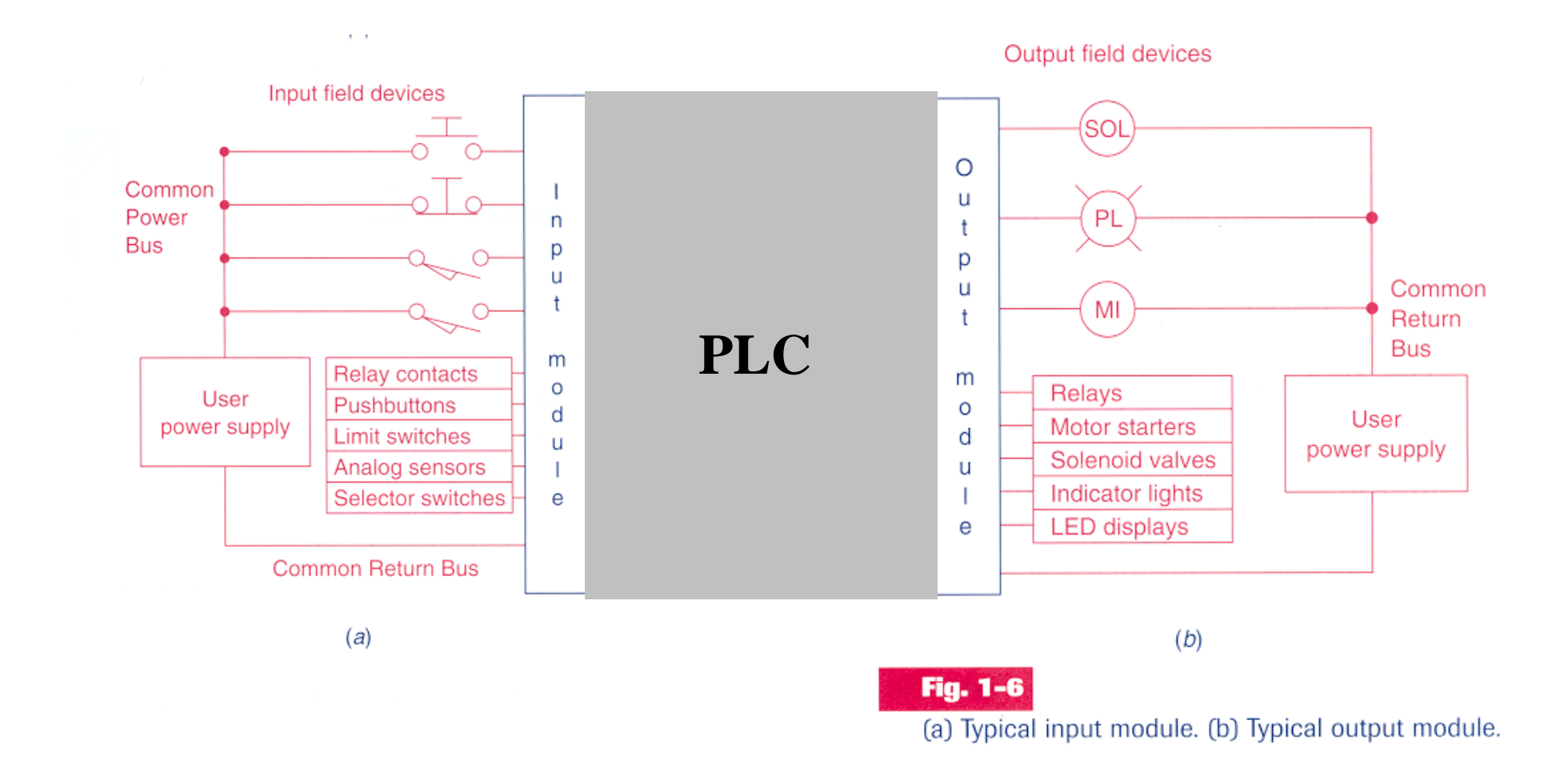

### Example: Mixer Motor

Problem [Petruzella96]: A **mixer motor** is to be used to automatically stir the liquid in a vat when the **temperature and pressure** reach preset values. In addition, direct **manual** operation of the motor is provided by means of a separate pushbutton station.

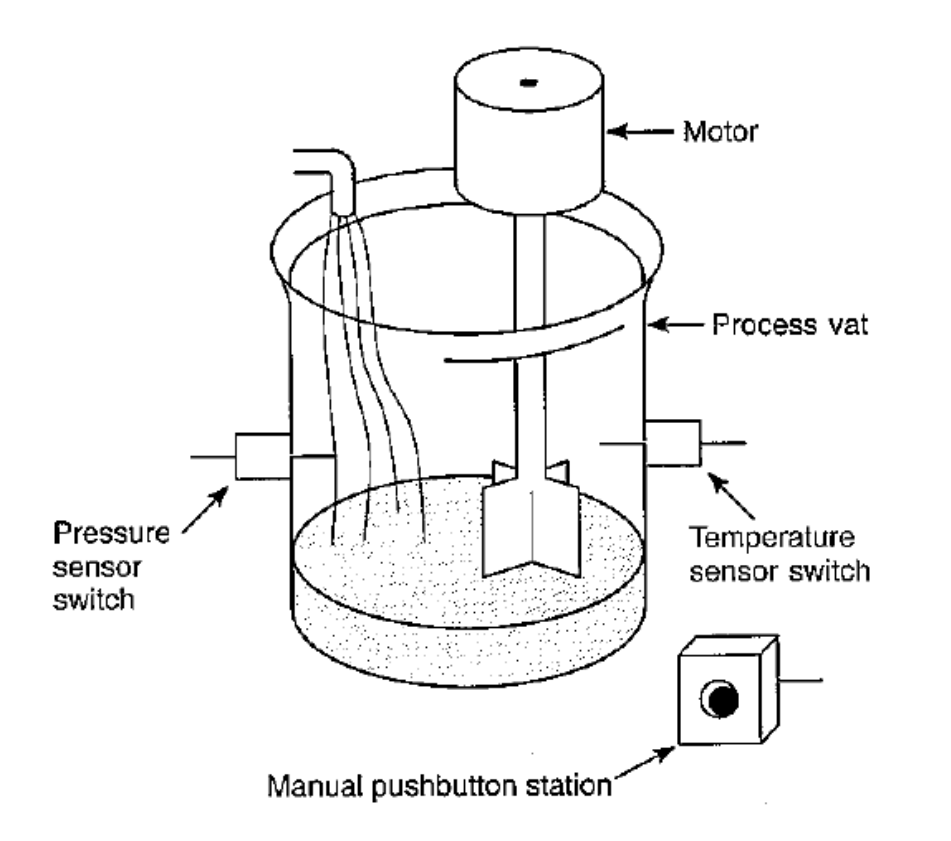

Solution using the relay diagram:

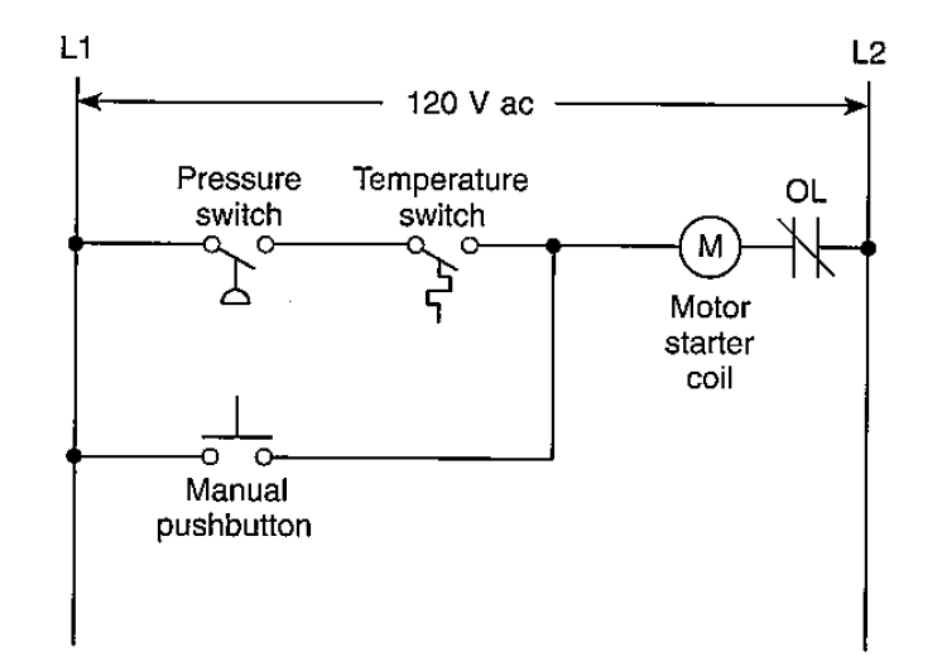

#### Example: Mixer Motor, input

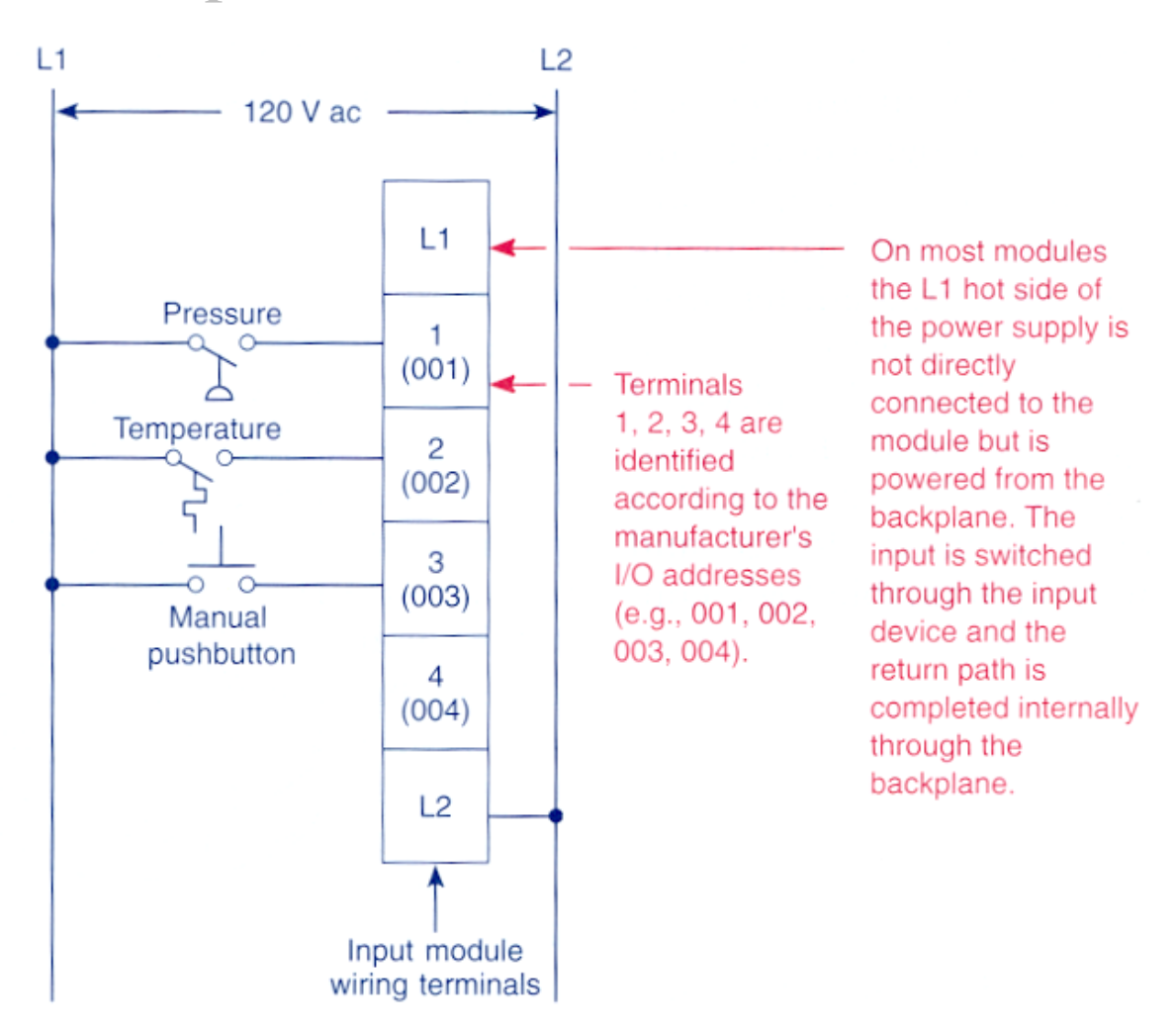

Fig. 1-10

Typical input module wiring connections.

#### Example: Mixer Motor, output

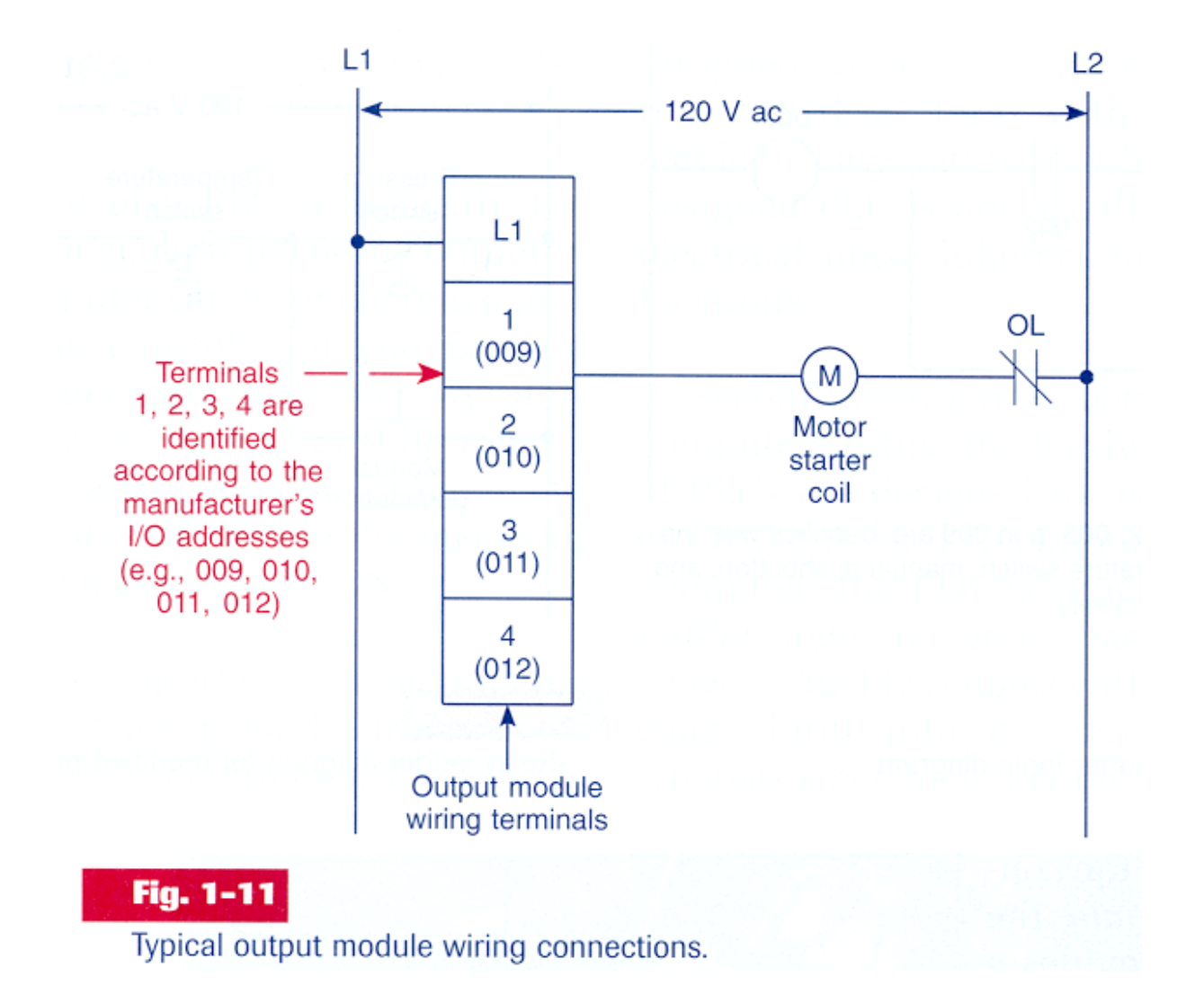

#### Example: Mixer Motor, input + CPU/Memory + output

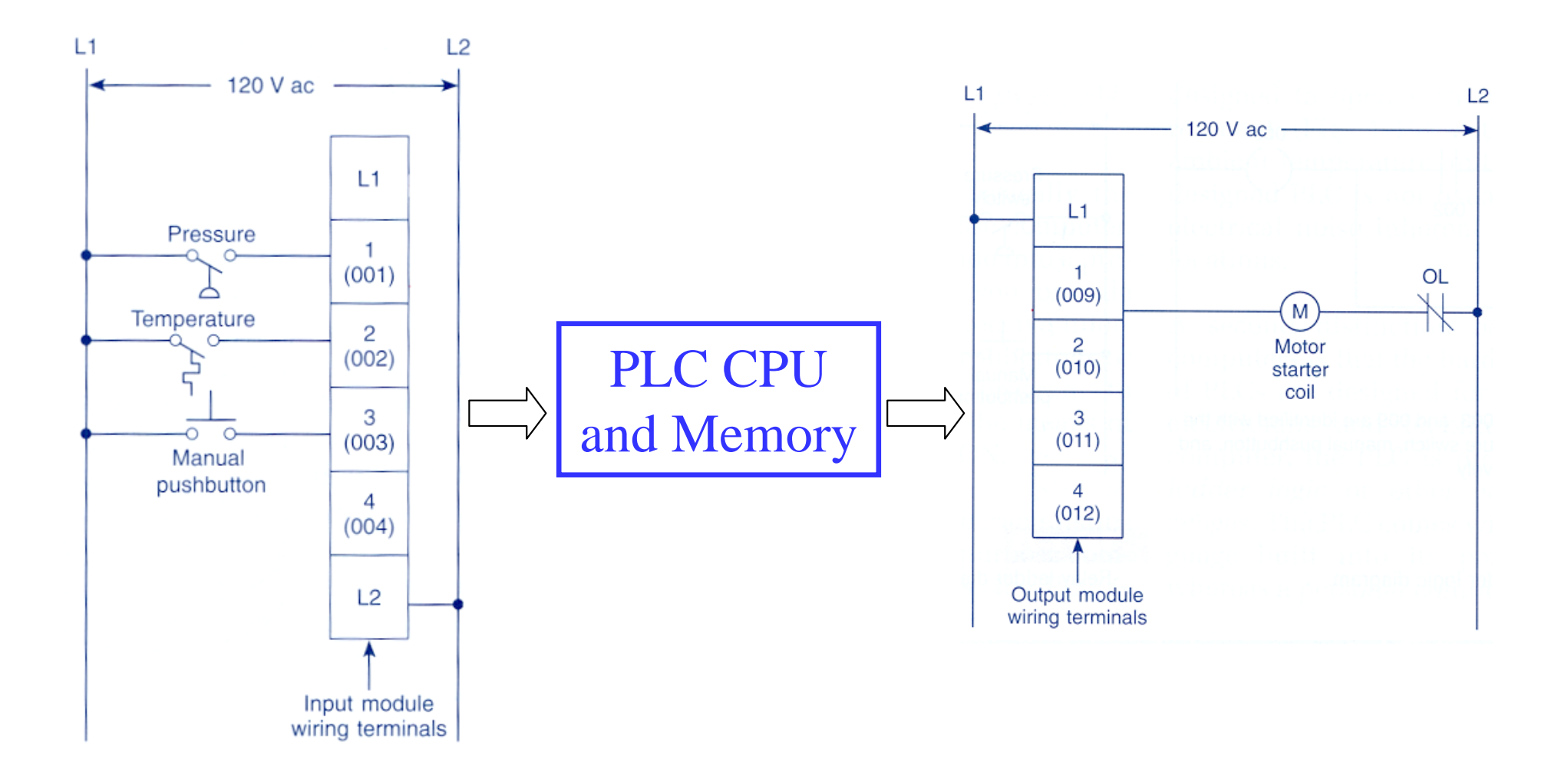

## Internal structure and Work principles

Example:

Command of a motor from a console with start and stop buttons.

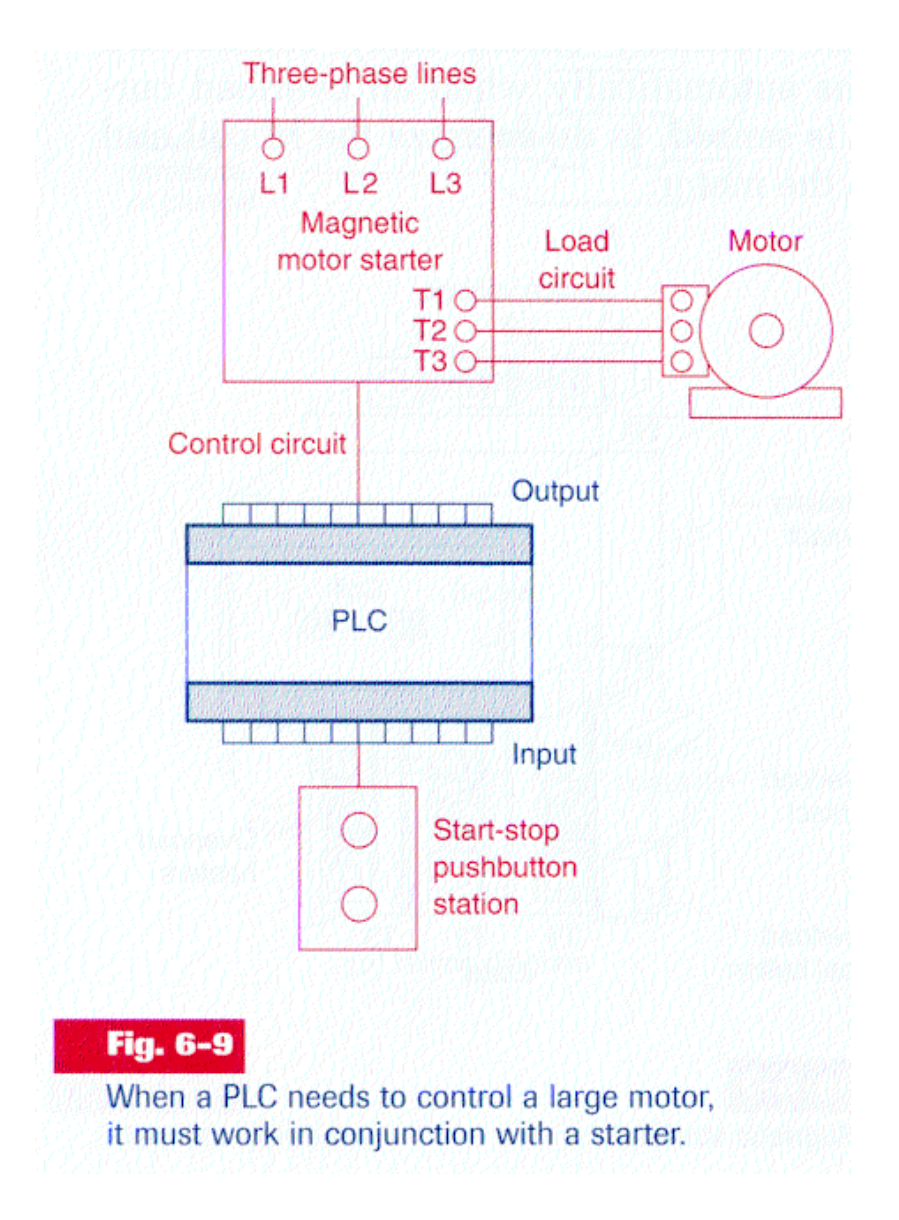

#### Internal structure and Work principles **Address** output Output image table terminal file 0  $O0:4/6$  $000000000001000000000$  $O:4/6$ **Bit address Address** input terminal  $I1:3/12$ Input image table file 1 Energized output  $|0|0|0|0|0|0|0|0|0|0|0|0|$  $|0|0|0$  $I:3/12$ **Bit address**  $\rightarrow$  $I1:3$  $O<sub>0</sub>:4$ **Closed input**  $12$  $\overline{6}$ User-programmed rung

#### Fig. 5-17

The address identifies a location in the prossessor's data files, where the on/off state of the bit is stored.

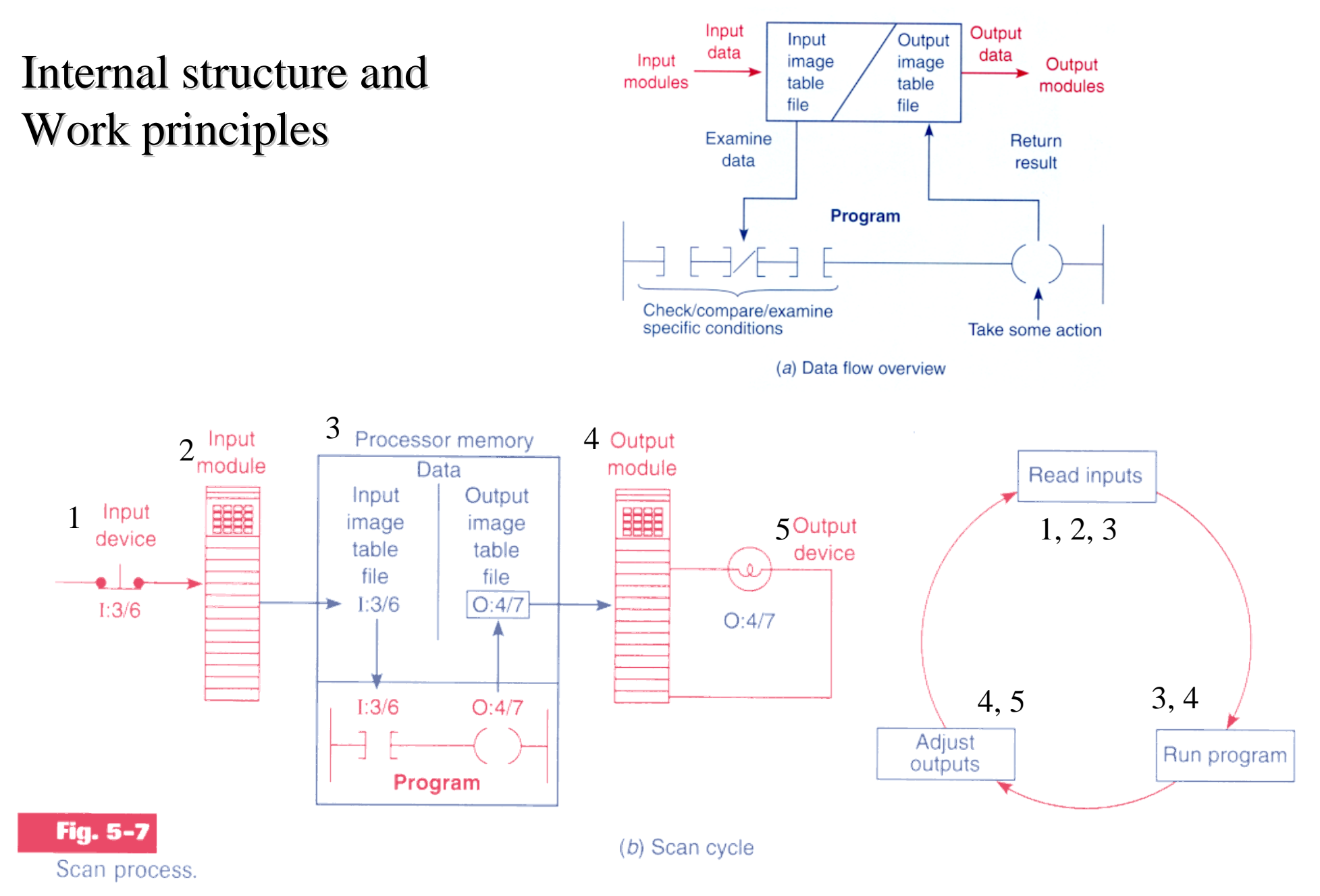

#### **Internal structure and work principles Internal structure and work principles**

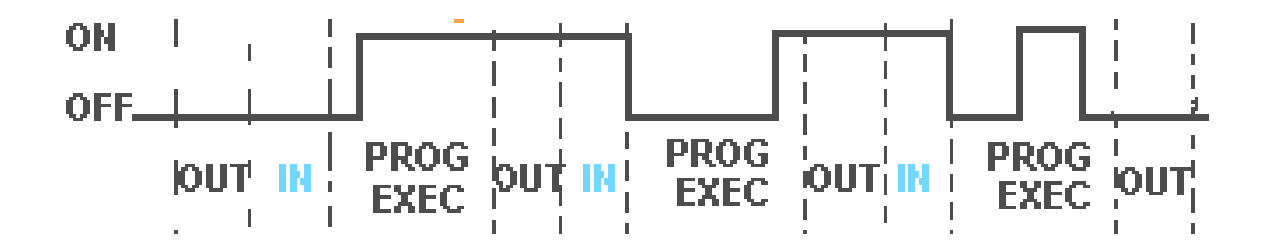

#### 8.2.1 The Input and Output Scans

When the inputs to the PLC are scanned the **physical input values are copied into memory**. When the outputs to a PLC are scanned they are copied **from memory to the physical outputs**. When the ladder logic is scanned it uses the values in memory, not the actual input or output values. The primary reason for doing this is so that if a program uses an input value in multiple places, a change in the input value **will not invalidate the logic**. Also, if output bits were changed as each bit was changed, instead of all at once at the end of the scan the PLC would operate much slower.

[From Hugh Jack (PLCs book)]

### **Internal structure and work principles Internal structure and work principles**

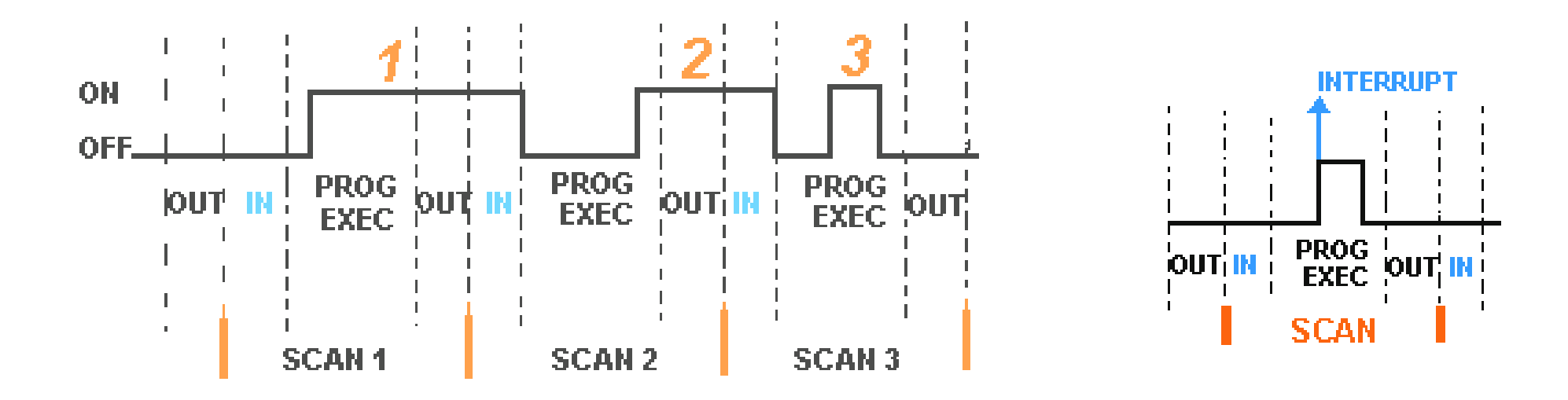

Scan Cycle, Scan Period

The **inputs** must be active for at least one scan cycle to have impact (no uncertainty) in the **internal PLC** state and indirectly in the outputs.

Exception: interrupts...

### **Internal Internal structure structure and work principles principles**

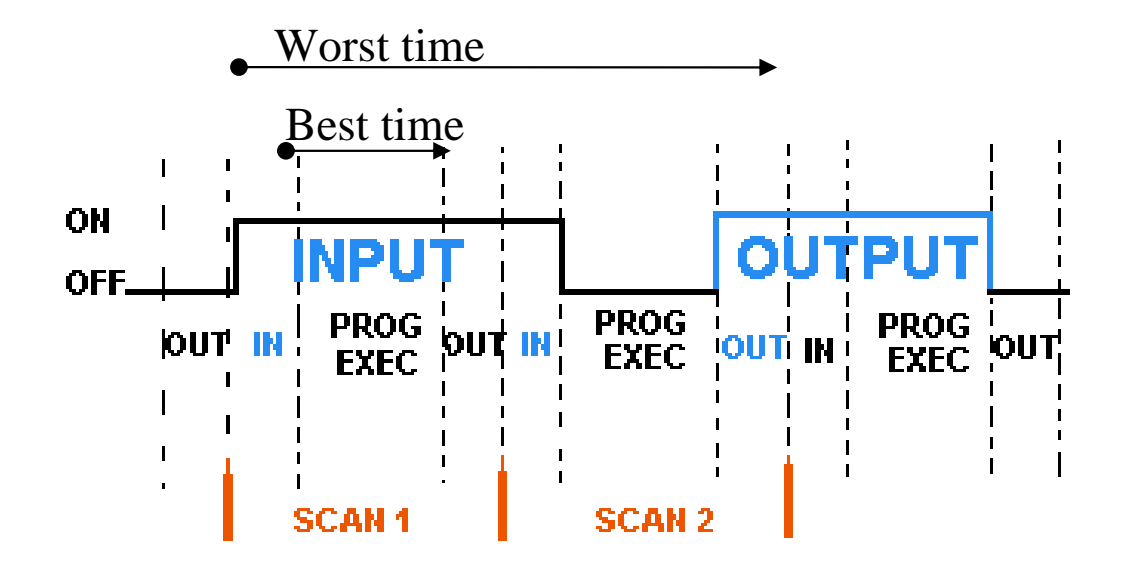

Q: Worst time interval for an input to have impact on an output (with probability one)?

#### **A: 2 \* Scan Period**

Q: Smallest time interval (with probability greater than zero) that the change in one input can impact in one output?

**A: Scan Period – Read Time – Write Time = Execution Time**

### **Internal structure and work principles Internal structure and work principles**

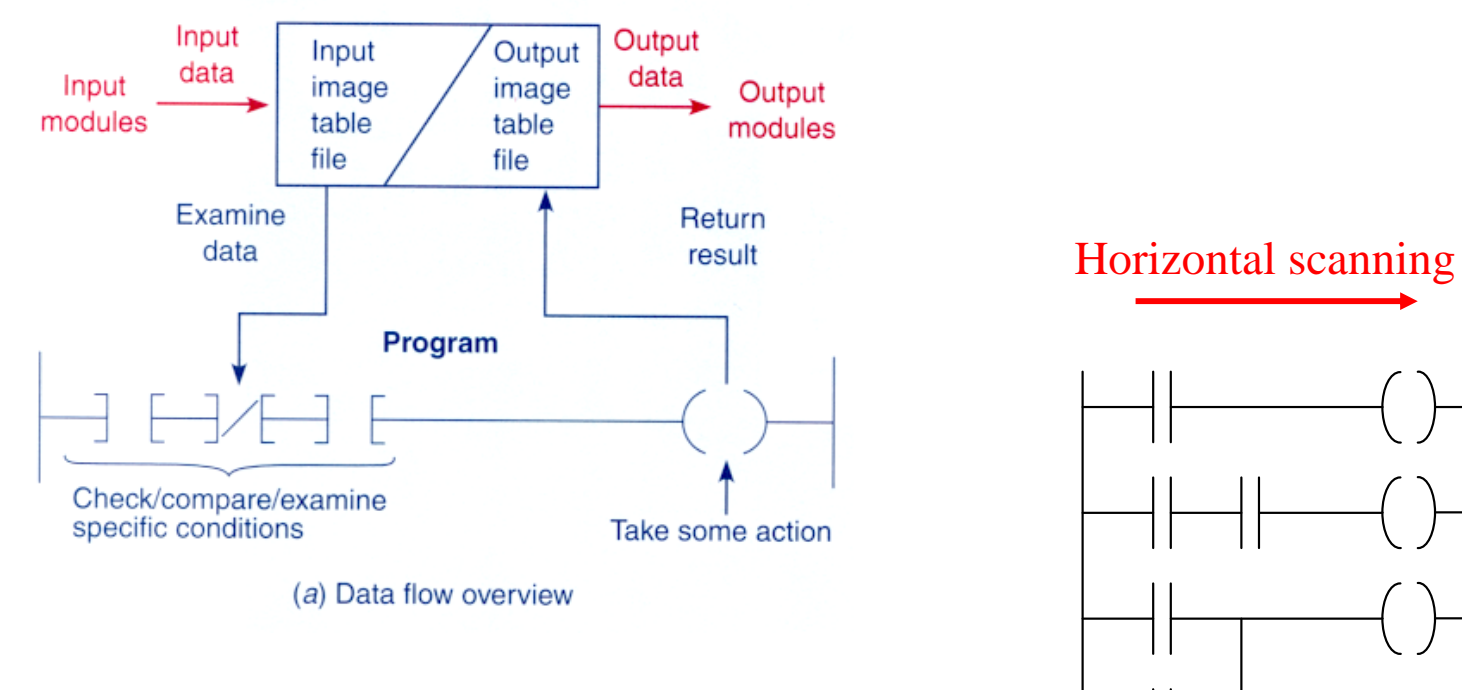

Interface for inputs and outputs

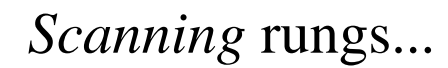

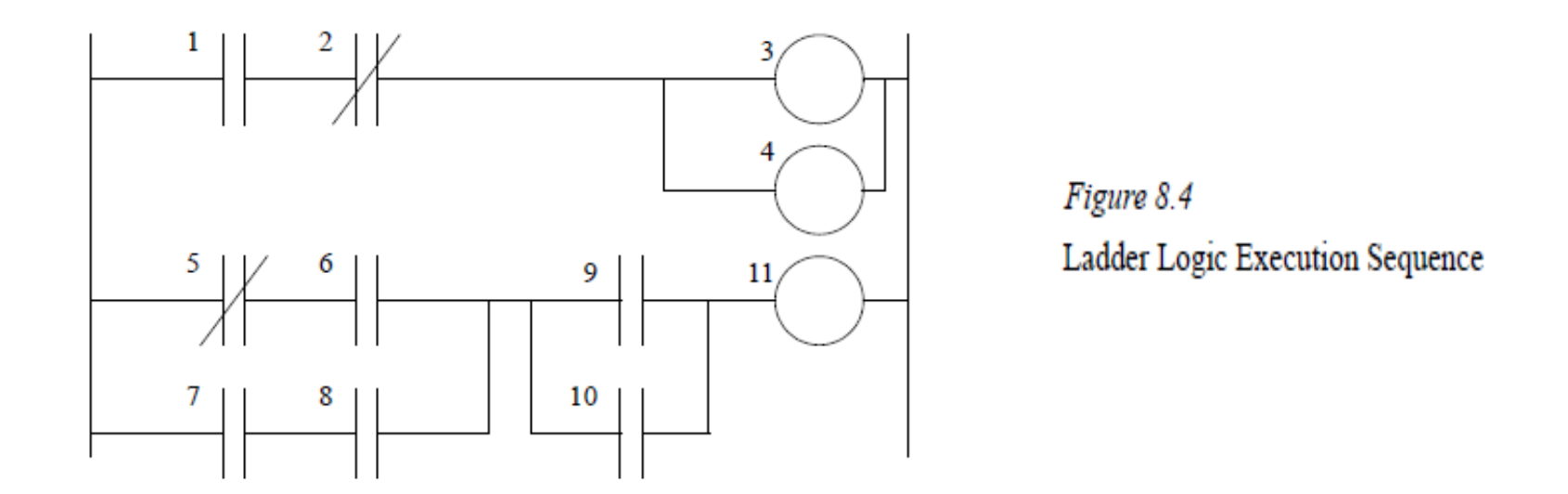

#### 8.2.2 The Logic Scan

Ladder logic programs are modeled after relay logic. In relay logic each element in the ladder will switch as quickly as possible. But in a program **elements can only be examined one at a time in a fixed sequence**. Consider the ladder logic in Figure 8.4, the ladder logic will be **interpreted left-to-right, top-to-bottom**. In the figure the ladder logic scan begins at the top rung. At the end of the rung it interprets the top output first, then the output branched below it. On the **second rung it solves branches**, before moving along the ladder logic rung.

[From Hugh Jack (PLCs book)]

### **Components of Programmable Logic Controllers Components of Programmable Logic Controllers**

### 1. **Programming** using specific devices

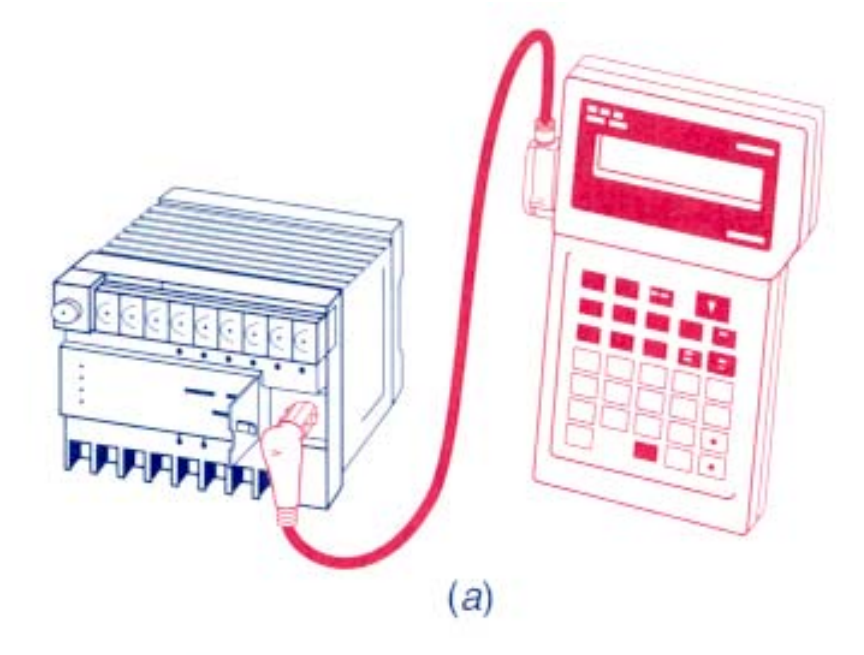

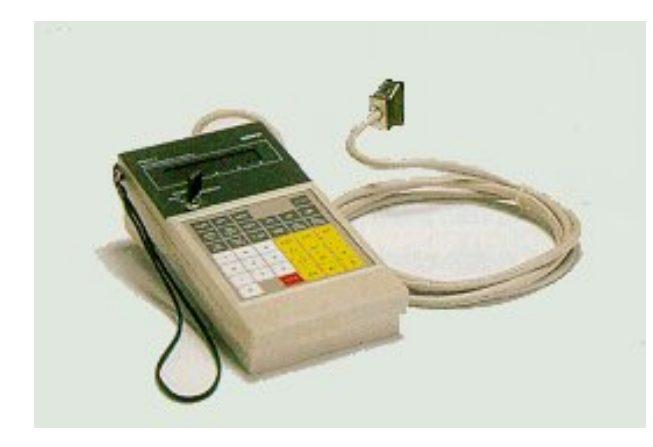

OMRON console

#### Fig. 1-7

Programming devices: (a) handheld unit with light-emitting diode (LED) display; (b) industrial terminal video unit (Courtesy of Honeywell, Inc.); (c) personal computer with appropriate software.

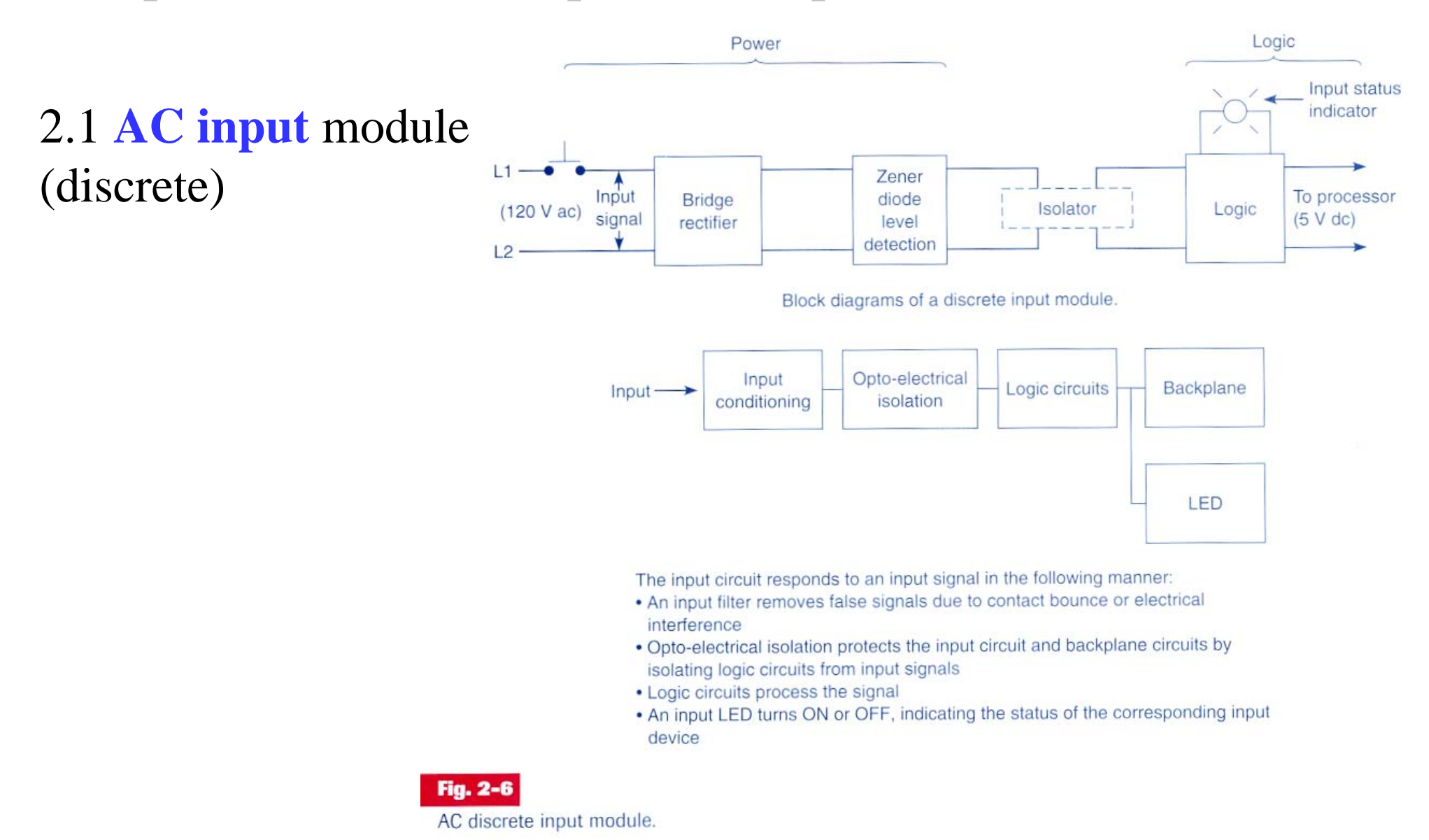

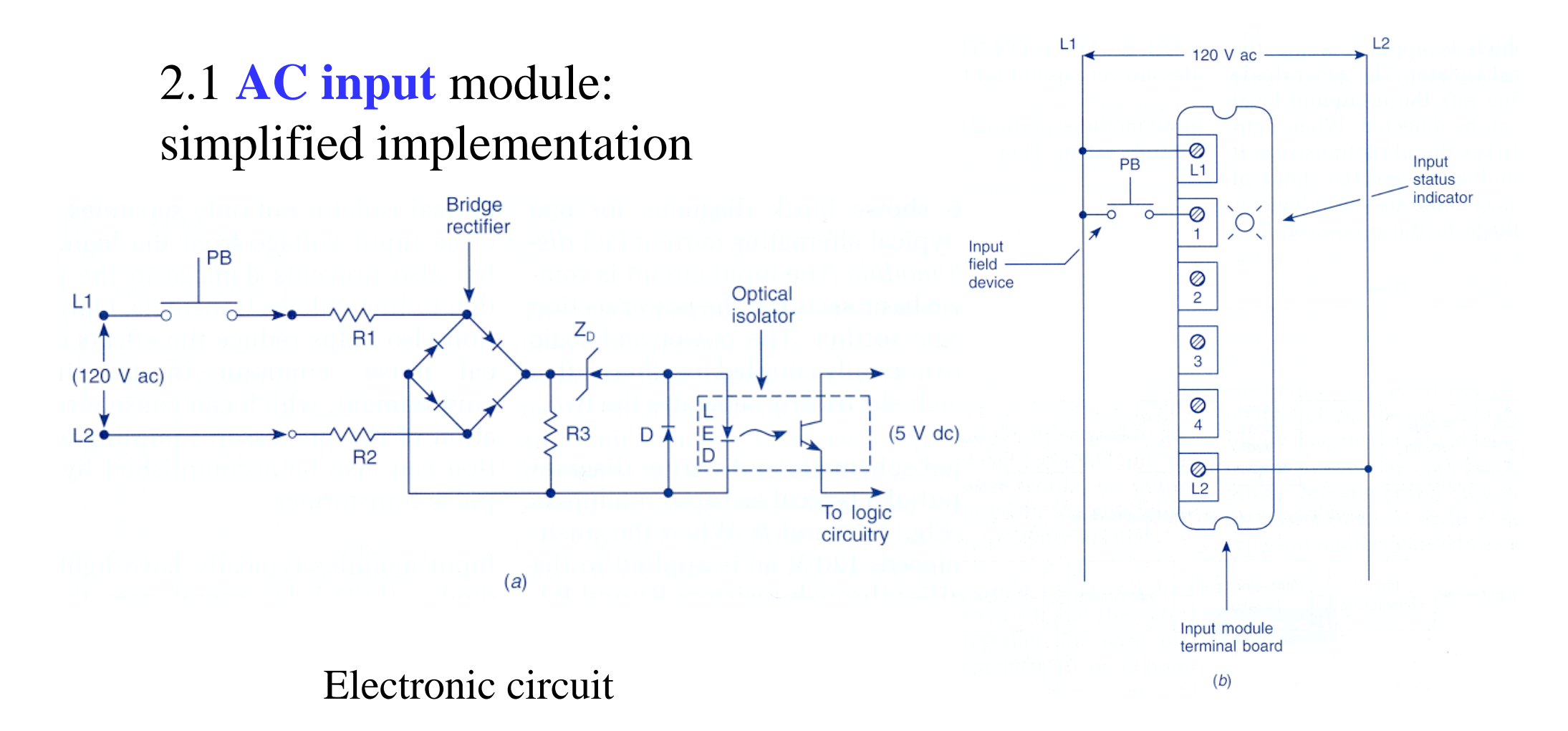

#### Connections to the PLC terminals

Page 28

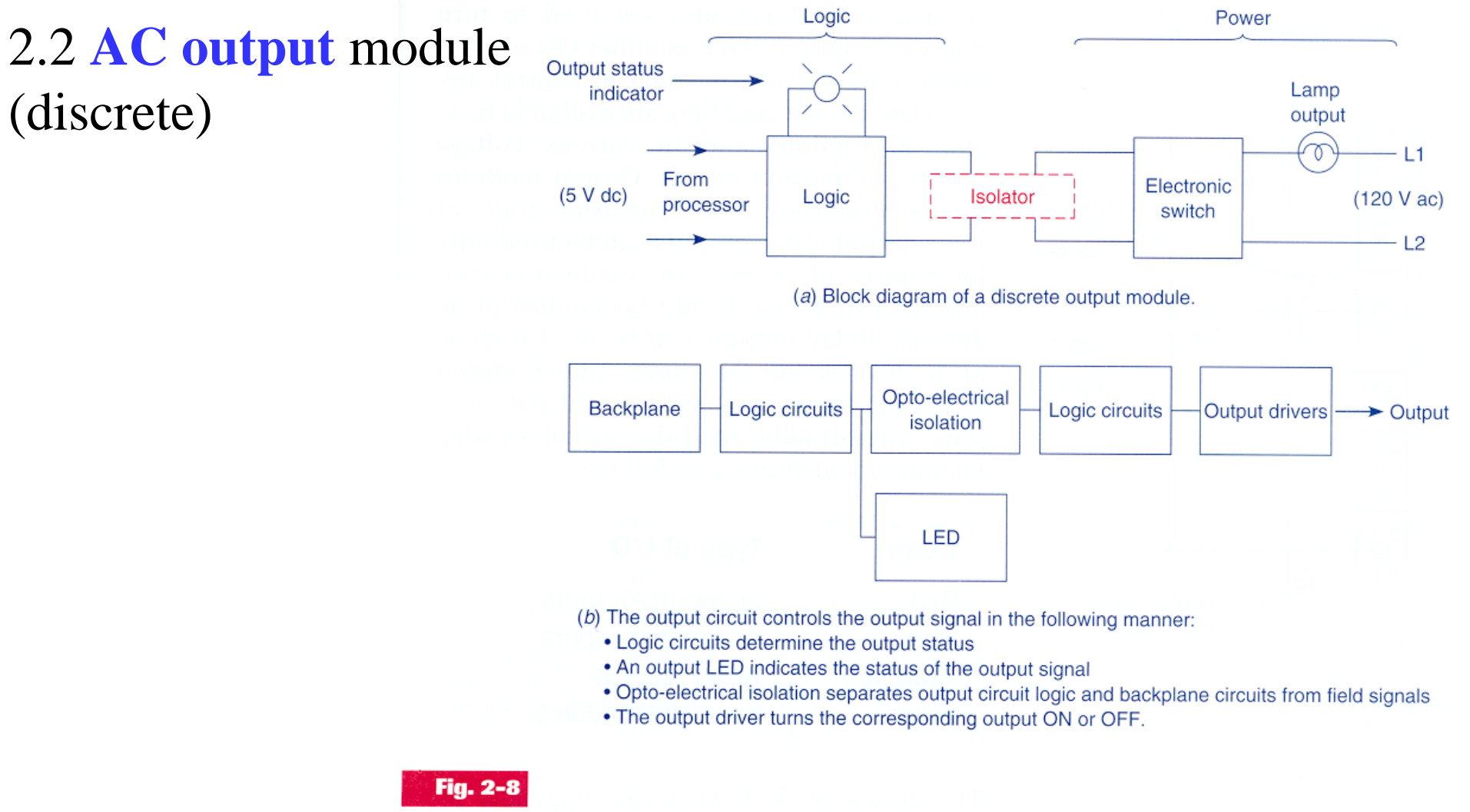

AC discrete output module.

### 2.2 **AC output** module (discrete)

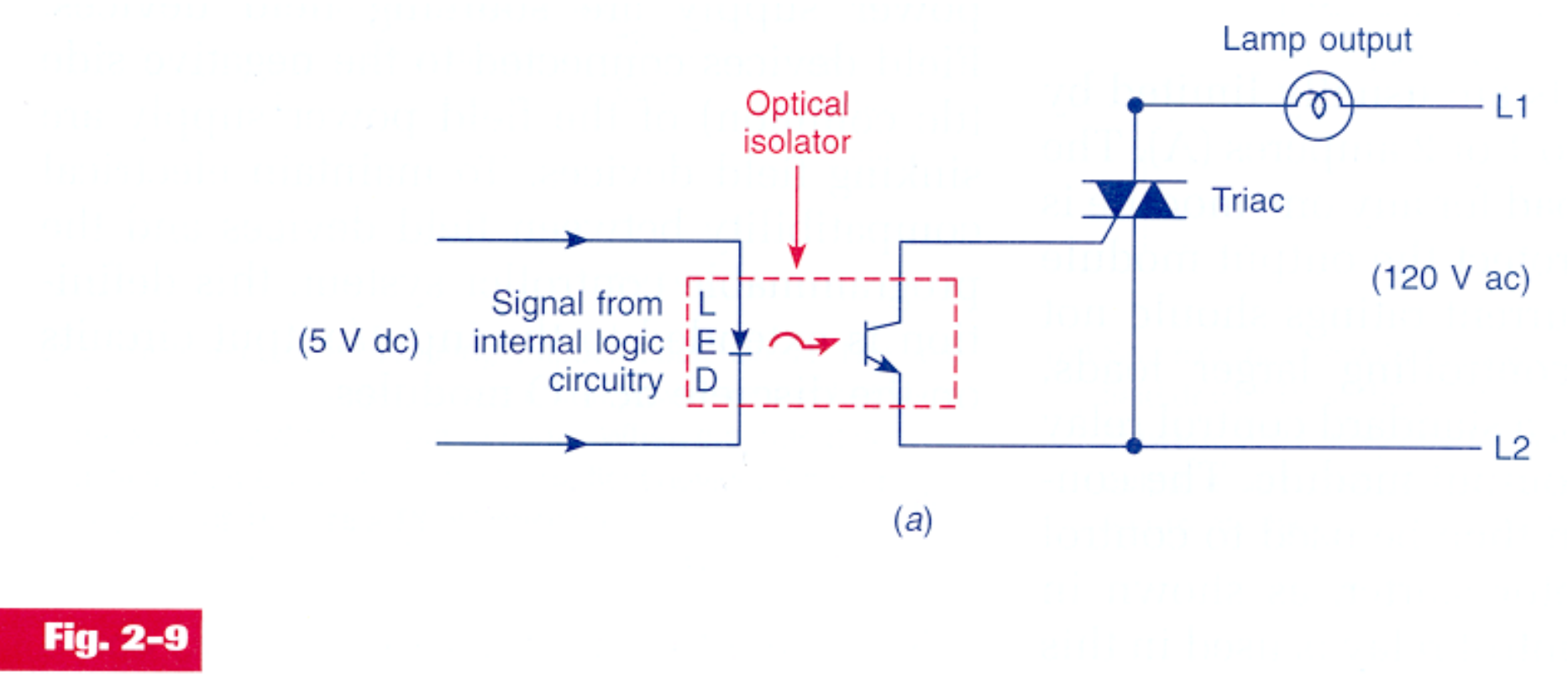

(a) Simplified schematic for an ac output module.

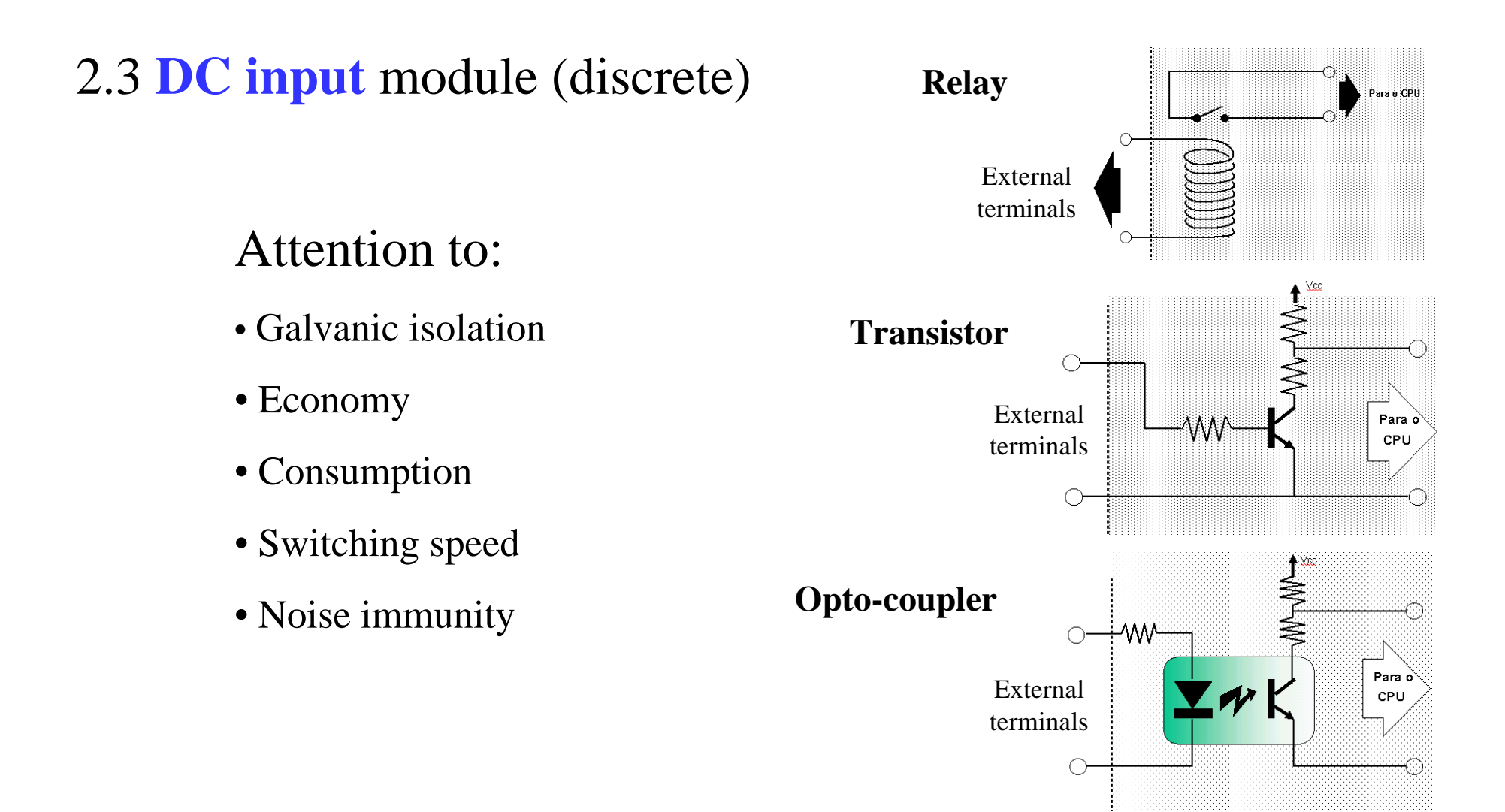

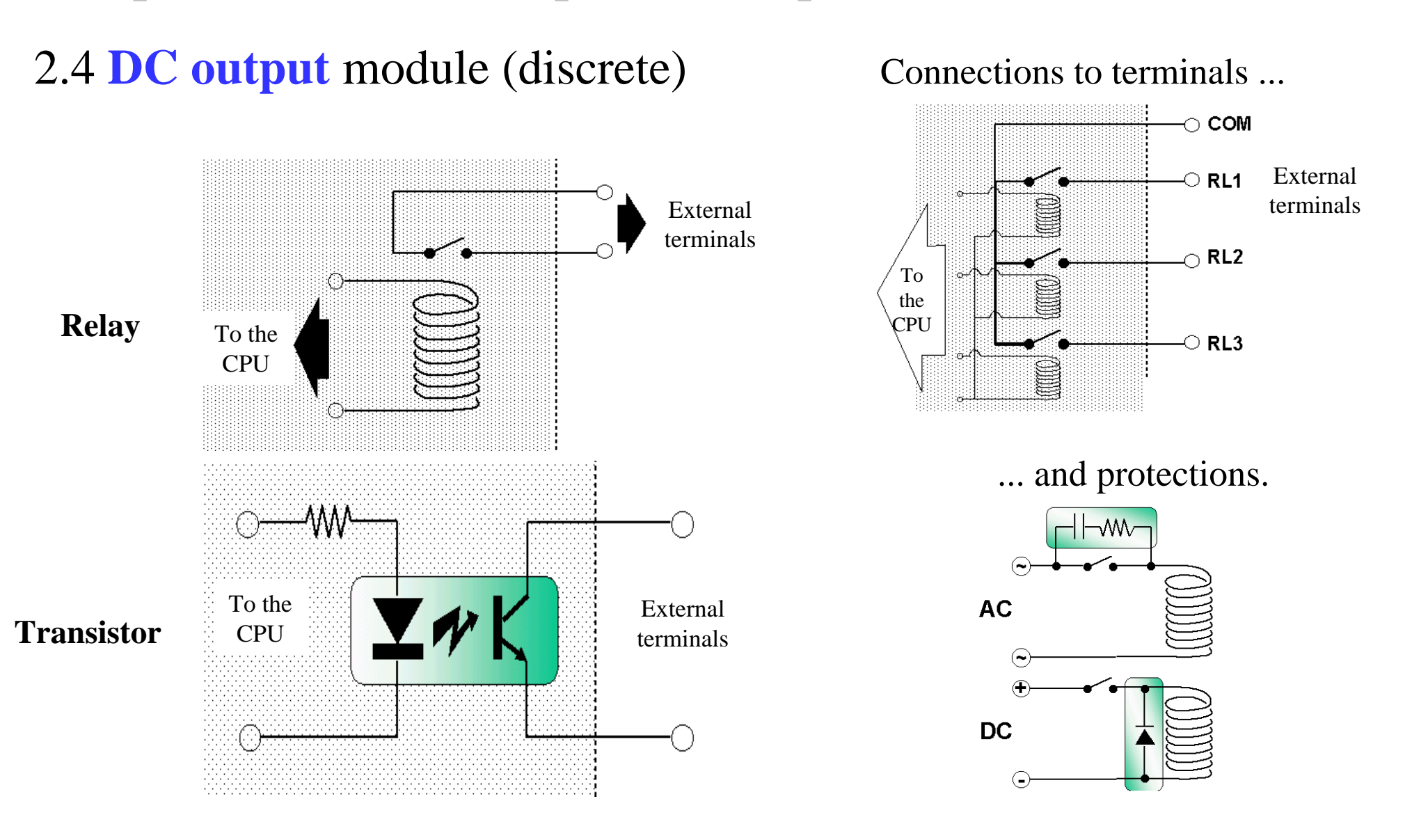

### **Components of Programmable Logic Controllers Components of Programmable Logic Controllers**

### 3. **Power** sources

Attention to:

- Isolation to the noise
- Isolation relative to disturbances on the network
- Efficiency
- Consumption
- Size (volume and weight)
- Robustness relative to load variations

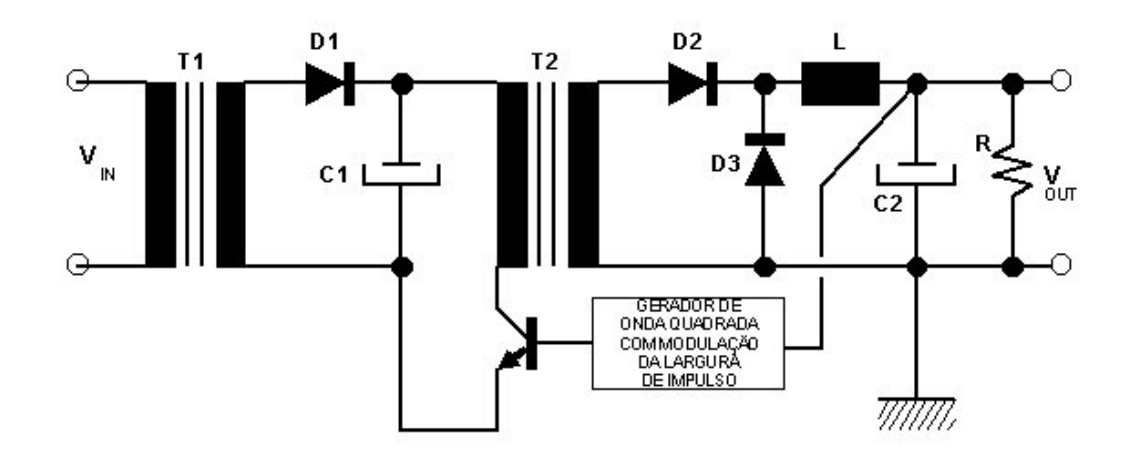

Switching power sources